$<<$ 3ds max 2009  $200$  >

 $<< 3d$ s max  $2009$   $200$   $>> 2$ 

- 13 ISBN 9787121084959
- 10 ISBN 7121084953

出版时间:2009-5

页数:567

PDF

更多资源请访问:http://www.tushu007.com

, tushu007.com

## $<<$  3ds max  $2009$

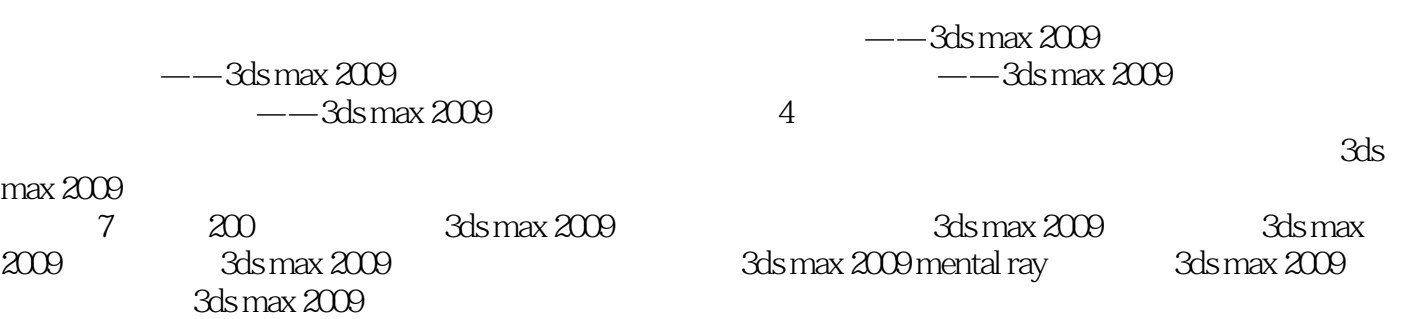

 $\frac{1}{200}$ , tushu007.com

 $500$ 

www.cggood.com

3ds max 2009

## , tushu007.com

 $<<$ 3ds max 2009  $\longrightarrow$  200  $>$ 

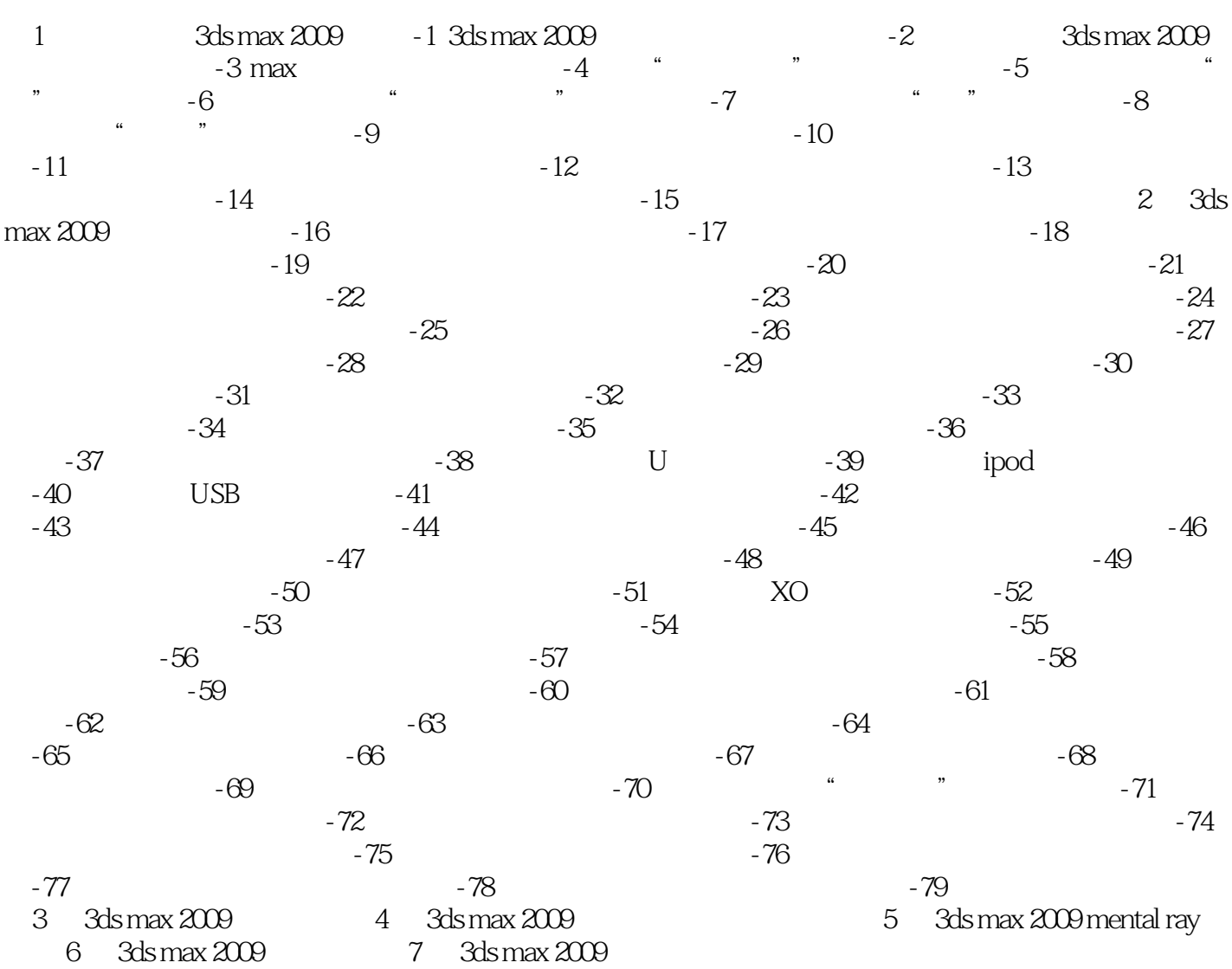

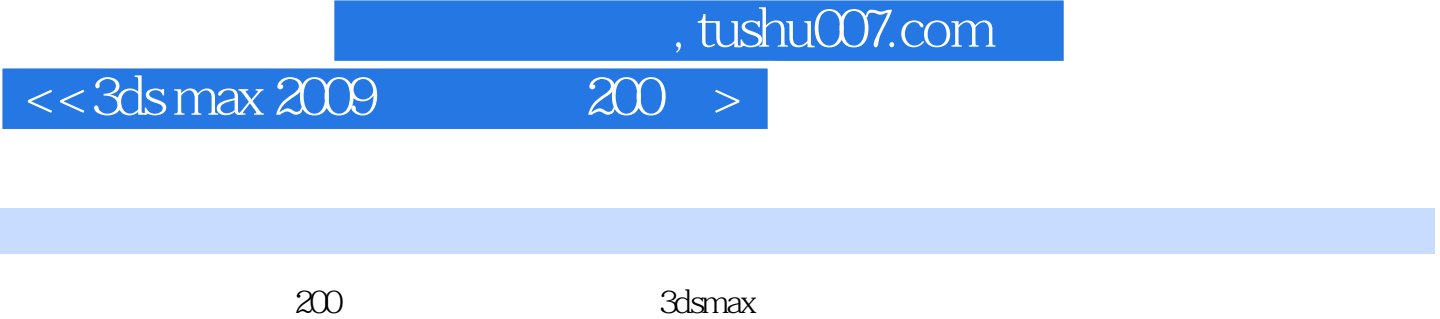

 $800$ 

期内精通3dsmax所有功能应用。

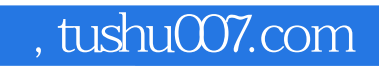

 $<<3d$ s max  $2009$   $200 >$ 

本站所提供下载的PDF图书仅提供预览和简介,请支持正版图书。

更多资源请访问:http://www.tushu007.com